A ideia é que a actual identidade corporativa esteja assente num conjunto de valores herdados do passado. Ou seja, aquilo que a instituição é hoje leva a valorizar ainda mais o que foi sendo construído ao longo da sua existência.

E mais. O novo universo visual, pensado, em primeiro lugar, para criar um estreitamento das relações com os clientes, não só representa toda a história de esforço e dedicação que fez do Banif o que é hoje, mas, acima de tudo, espelha a ambição e a sua visão de futuro. É uma afirmação de maturidade, experiência adquirida e capacidade para enfrentar com sucesso os objectivos e desafios.

"É importante fazer felizes as pessoas da casa primeiro, só depois podemos fazer felizes os nossos clientes" (Horácio Roque)

Com a nova cor índigo pretende-se reflectir o carácter e a coragem de ser genuíno, fonte de tranquilidade, conhecimento e integridade.

O Centauro, símbolo de força, visão e inteligência, aponta para a ambição de cada um, de pensar mais alto e acreditar na capacidade de concretização do sonho.

Tudo para passar a seguinte e louvável mensagem: Na base da evolução de cada um de nós está a capacidade de sonhar novas possibilidades e de dar forma a novas realidades. É agora oportuno usar um lugar-comum, que ninguém até hoje conseguiu destronar. É o sonho que comanda a vida.

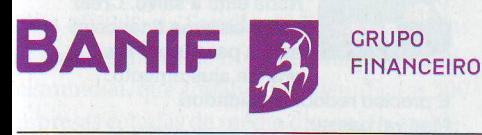

### **PRÓXIMO EVENTO Braga**

**FRASES DO DIA** 

Após o jantar-conferência organizado pelo Banif no dia 15 de Setembro, no Palácio da Bolsa, no Porto, alguns dos presentes deixaram os seus comentários sobre o discurso do convidado principal.

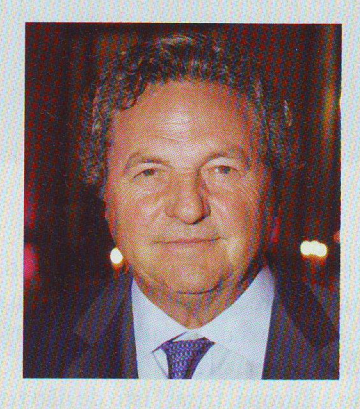

"Esteve igual a si próprio. Disse coisas que muitos de nós não temos coragem de dizer; coisas cheias de razão. Registei as palavras de esperança que deixou no fim – patriotismo e progressismo."

"Face à globalização, temos de vincar posturas; caso contrário, perdemos o pé. Infelizmente, Lisboa está a ser uma metrópole artificial."

**Adalberto Neiva Oliveira,** 

administrador do Grupo Cabelte

"Foi um discurso de natureza política."

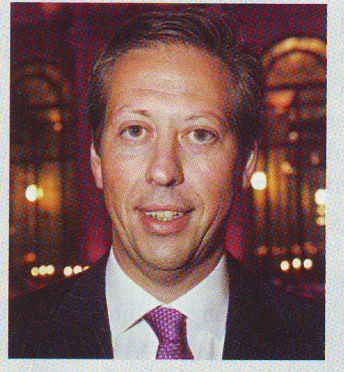

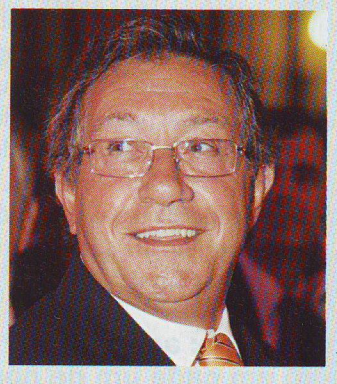

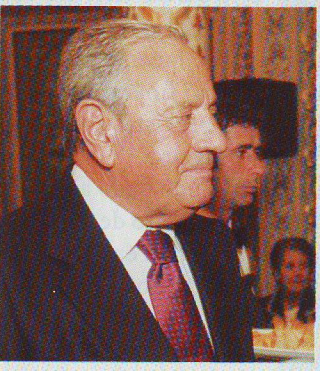

"Realçou a importância do Banif para a Madeira. Trata-se de um projecto que se está a divulgar por todo o País e que é gerido por uma pessoa de enorme mérito. A presença maciça neste jantar mostrou a consideração que as pessoas têm pelo comendador Horácio Roque e pelo projecto que tem vindo a desenvolver."

António Rios de Amorim. CEO da Corticeira Amorim

"Focalizou bem sobre a sua forma de estar na política e sobre o funcionamento actual dos partidos. Hoje, os partidos políticos em Portugal não perceberam as mudanças que estão a ocorrer na sociedade. Eles são os responsáveis pela apatia de participação política e não os cidadãos."

"Os partidos precisam de repensar a sua forma de estar na política."

António Couto dos Santos,

antigo ministro e dirigente social-democrata

"O dr. Alberto João Jardim fez uma intervenção igual a tantas outras que ele faz. Foi ele próprio."

Américo Amorim, CEO do Grupo Amorim

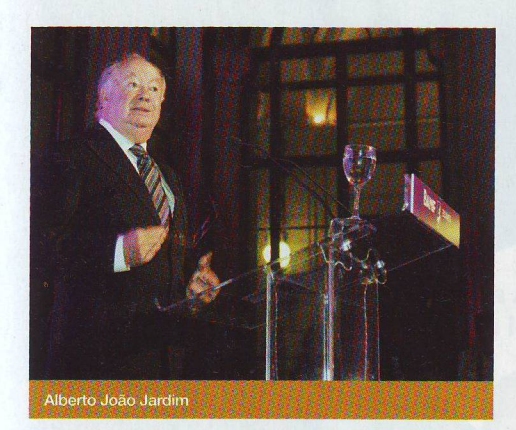

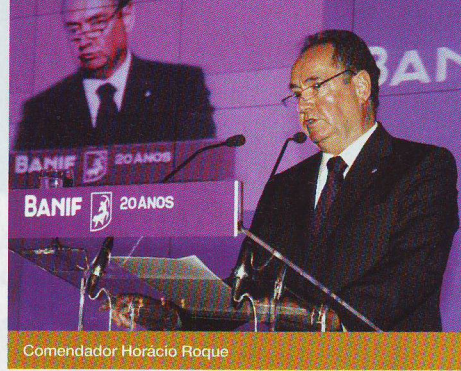

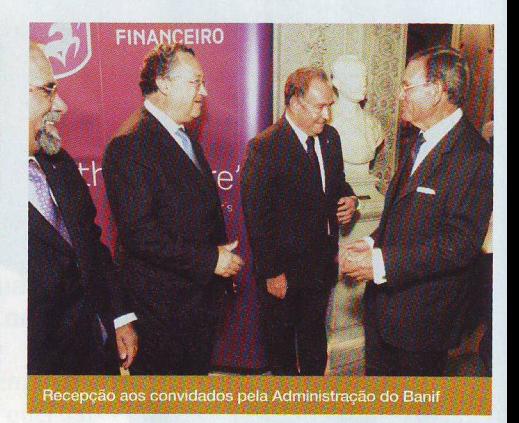

Alberto João Jardim

# "Temos de evitar que surja o

Sem tema definido, Alberto João Jardim, presidente do Governo Regional da Madeira, foi o convidado de honra num jantar de comemoração dos 20 anos de vida do Banif

# overno mundial"

o magnífico Palácio da Bolsa no Porto, a cerimónia para comemoração dos 20 anos de vida do Banif reuniu cerca de 400 convidados. No acolhimento, ouviam-se nomes sonantes de alguns dos mais conceituados políticos e empresários portugueses. O anfitrião da noite, Horácio Roque, presidente do Conselho de Administração do Banif, começa por fazer uma retrospectiva histórica do banco desde a sua fundação, realçando o apoio dado pelo presidente do Governo Regional da Madeira ao projecto: "Este projecto só foi possível dada A Força de Acreditar, um lema que sempre esteve actual. E o dr. Alberto João Jardim acreditou que era possível e lutou pelo projecto. Só com a sua força foi possível ultrapassar barreiras. "Não se sabe se é padrinho ou se é pai", disse, concluindo.

O projecto, que nasceu em 1988, revelou-se um sucesso. O reconhecimento internacional de que tem sido alvo espelha-o. É o caso da recente distinção no ranking Global Challengers Class of 2008, da Standard&Poor's, uma das maiores agências de notação financeira a nível mundial, que anualmente identifica as 300 empresas cotadas de média dimensão que representam uma ameaça aos líderes mundiais. E aqui o Banif surge entre as quatro empre"Defendo a coesão nacional" (Alberto João **Jardim**)

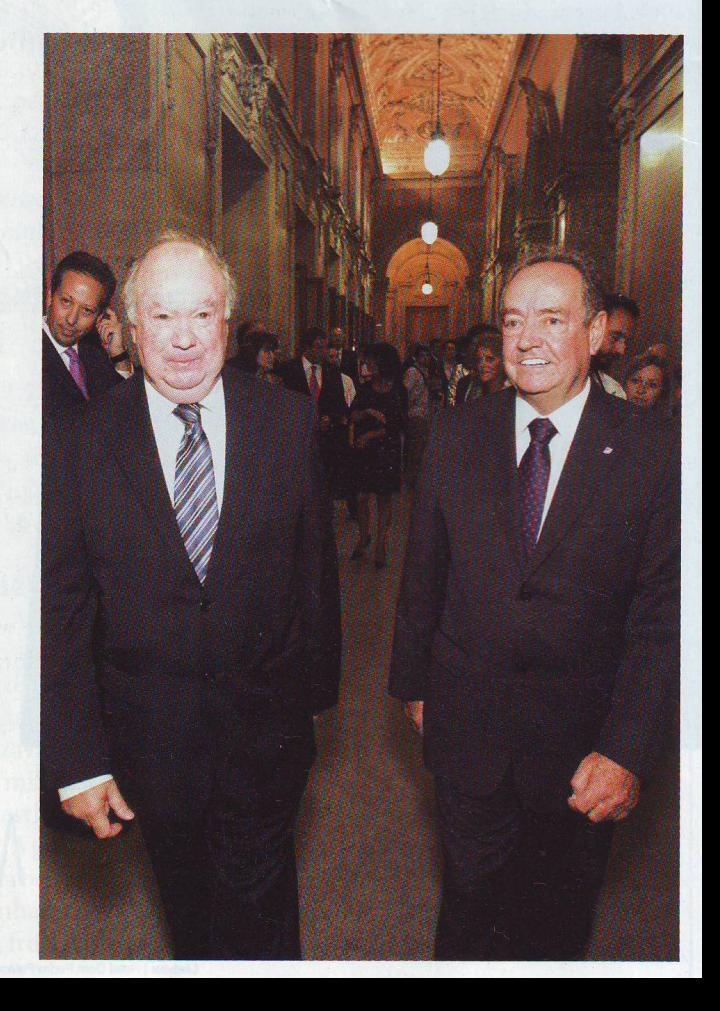

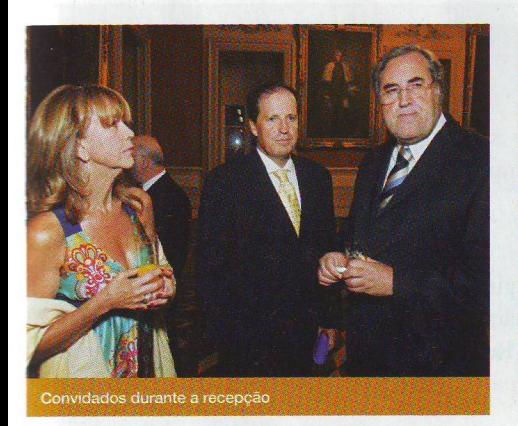

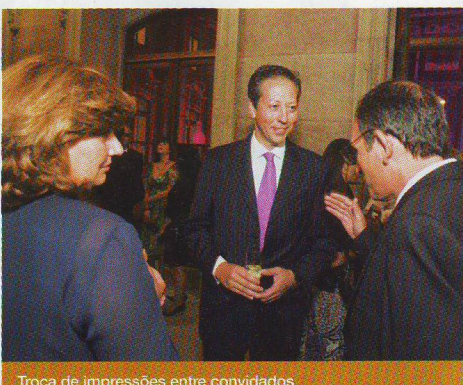

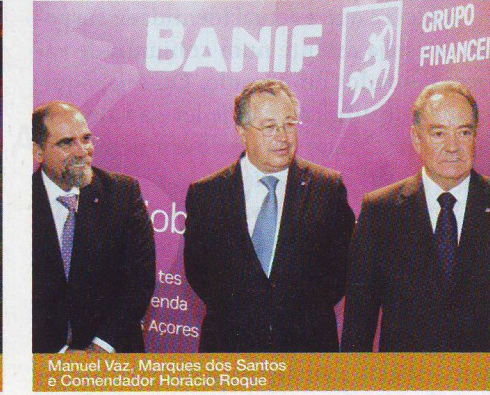

sas portuguesas candidatas a destronar os líderes mundiais do sector onde operam: Teixeira Duarte, Mota-Engil, Jerónimo Martins e Banif SGPS.

O grupo financeiro natural da Madeira aposta actualmente na expansão em todas as frentes: alargar a rede de balcões em Portugal e reforçar a internacionalização. Possui mais de 50 sociedades, cerca de 460 pontos de venda em Portugal e no estrangeiro, está presente em 14 países, conta com mais de um milhão de clientes e emprega mais de 4500 pessoas.

Os colaboradores estão no centro da atencão de Horácio Roque. E isso fica claro quando revela, determinado, a convicção de que só se consegue fazer felizes os clientes depois de fazer felizes os colaboradores.

Por sua vez, Alberto João Jardim, inicia a sua intervenção repleta de deixas políticas, dando os parabéns pelo trabalho sólido, sustentável e inteligente, que tem vindo a ser feito no Banif. Diz mesmo: "Sem o Banif a Madeira não seria o que é hoje".

# Globalização não tem remédio

Este homem de confrontos, como o próprio se rotula, analisa a globalização. "Temos de evitar que surja o governo mundial. Não há remédio para a globalização, que é inevitável. Há que travar isso através da identidade das regiões", diz quem defende que a regio-

# "A insegurança em que vivemos é revolução social"

(Alberto João Jardim)

nalização é uma resistência à globalização. Mas sempre com recurso à educação. Uma educação assente na qualidade, na exigência e na consciência cívica.

Quanto à Europa, frisa: "Isto de não ter fronteiras externas pode dar origem à falência de muitas empresas. Não há projectos políticos sem fronteiras exteriores. A Europa tem de ter fronteiras exteriores", diz este político de causas, conhecido pelos seus discursos emotivos e na maior parte das vezes controversos.

# **Partidos políticos**

Prometendo não se alongar muito, até porque o jantar gourmet estava para ser servido, Jardim avança para os partidos políticos. "A qualidade das pessoas que estão dentro dos partidos políticos foi piorando." Ataca a esquerda portuguesa, dizendo que "é ela que tem feito com que nada se alterasse. Há, nas suas palavras, que "ser progressivo". E isso significa: medo de ter medo; ter ousadia: e defender a unidade do Estado. E assim termina o discurso de um defensor da coesão nacional, de quem diz acreditar no primado da pessoa humana.

# Banif em tournée: acordar o Centauro em cada um de nós

As comemorações dos 20 anos do Banif começaram no dia 15 de Janeiro no Funchal e prolongam-se até ao final do ano, com conferências ainda previstas para Braga, Viana do Castelo e Aveiro.

Pela estrada vai sendo dado a conhecer a aposta iniciada em Janeiro de 2008 numa nova "cara" institucional. Tem valido a pena este investimento? "A nova imagem está a agradar; teve um grande impacto tanto no mercado como internamente junto dos colaboradores do banco", comenta o presidente do Conselho de Administração.

### **CRISE FINANCEIRA**

No dia do jantar comemorativo do Banif surge a notícia de falência do Lehman Brothers, um dos maiores bancos de investimento do mundo. O que têm a dizer, ainda muito em cima do acontecimento, três homens da alta finança?

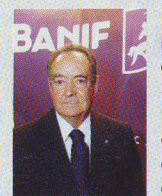

**Horácio Roque,** presidente do Conselho de Administração do **Ranif:** 

"É uma notícia muito desagradável. Trata-se do quarto maior banco de investimento do mundo. Isso vai ter repercursões

noutras áreas, não só financeira. Vai com certeza ter impacto indirecto em Portugal."

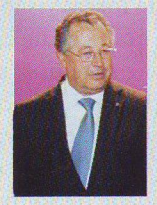

**Marques dos Santos,** presidente da Comissão **Executiva do Banif:** "Lamento uma situação destas. É mais uma má notícia para o sistema financeiro. A falência de uma casa destas vai ter repercussões a nível

mundial. Estamos todos na expectativa. Esta falência quebra a confiança no sistema financeiro. Mas as coisas compõem-se e certamente o sistema financeiro português não vai ser muito afectado por isso."

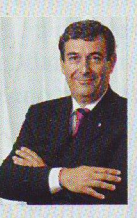

**Fernando Inverno,** membro do Conselho **Consultivo do Banif** SGPS:

"É um sinal dos tempos. Nada está a salvo. Creio que o sistema financeiro está a passar por um grande ajustamento.

É preciso redobrar cuidados. Mas vai passar.